<sup>Документ подисан подговорению й подпись и и выс<mark>шего образования российской федерации</mark></sup> Должность: Проректо**Р клеральное тосударственн**ое автономное образовательное учреждение **высшего образования** <sup>у</sup>никальный проа**ндий инскледовательский технологический университет «МИСИС»** Информация о владельце: ФИО: Исаев Игорь Магомедович Дата подписания: 21.09.2023 17:35:36 d7a26b9e8ca85e98ec3de2eb454b4659d061f249

# Рабочая программа дисциплины (модуля)

# **Инженерная математика**

Закреплена за подразделением Кафедра технологии материалов электроники

Направление подготовки 28.03.01 НАНОТЕХНОЛОГИИ И МИКРОСИСТЕМНАЯ ТЕХНИКА

Профиль

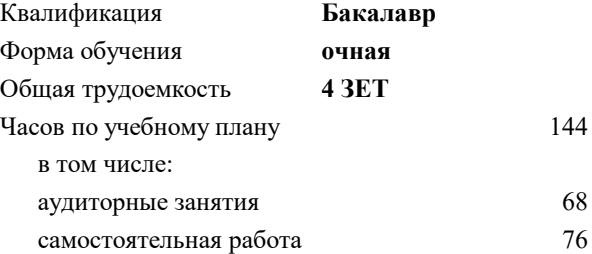

зачет с оценкой 7 Формы контроля в семестрах:

### **Распределение часов дисциплины по семестрам**

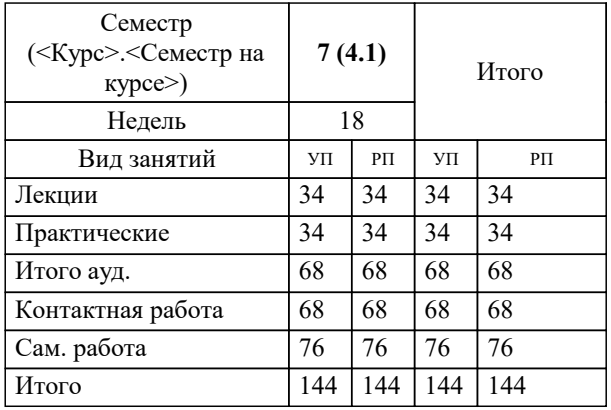

Программу составил(и): *дфмн, профессор, Панина Лариса Владимировна*

**Инженерная математика** Рабочая программа

Разработана в соответствии с ОС ВО:

Самостоятельно устанавливаемый образовательный стандарт высшего образования - бакалавриат Федеральное государственное автономное образовательное учреждение высшего образования «Национальный исследовательский технологический университет «МИСИС» по направлению подготовки 28.03.01 НАНОТЕХНОЛОГИИ И МИКРОСИСТЕМНАЯ ТЕХНИКА (приказ от 02.04.2021 г. № 119 о.в.)

Составлена на основании учебного плана:

28.03.01 Нанотехнологии и микросистемная техника, 28.03.01-БНМТ-23.plx , утвержденного Ученым советом НИТУ МИСИС в составе соответствующей ОПОП ВО 22.06.2023, протокол № 5-23

### Утверждена в составе ОПОП ВО:

28.03.01 Нанотехнологии и микросистемная техника, , утвержденной Ученым советом НИТУ МИСИС 22.06.2023, протокол № 5-23

**Кафедра технологии материалов электроники** Рабочая программа одобрена на заседании

Протокол от 18.06.2020 г., №10

Руководитель подразделения Костишин Владимир Григорьевич

#### **1. ЦЕЛИ ОСВОЕНИЯ**

1.1 – Целью освоения дисциплины Инженерная математика является подготовка выпускников к инженерной и научно-исследовательской деятельности в области обработки сигналов, анализа электрических цепей, фильтров и других электронных систем, а также анализа данных наблюдений и экспериментов. Это включает способность разрабатывать на основе современных программных продуктов эффективные алгоритмы решения задач по созданию многокомпонентных систем современной наноэлектроники.

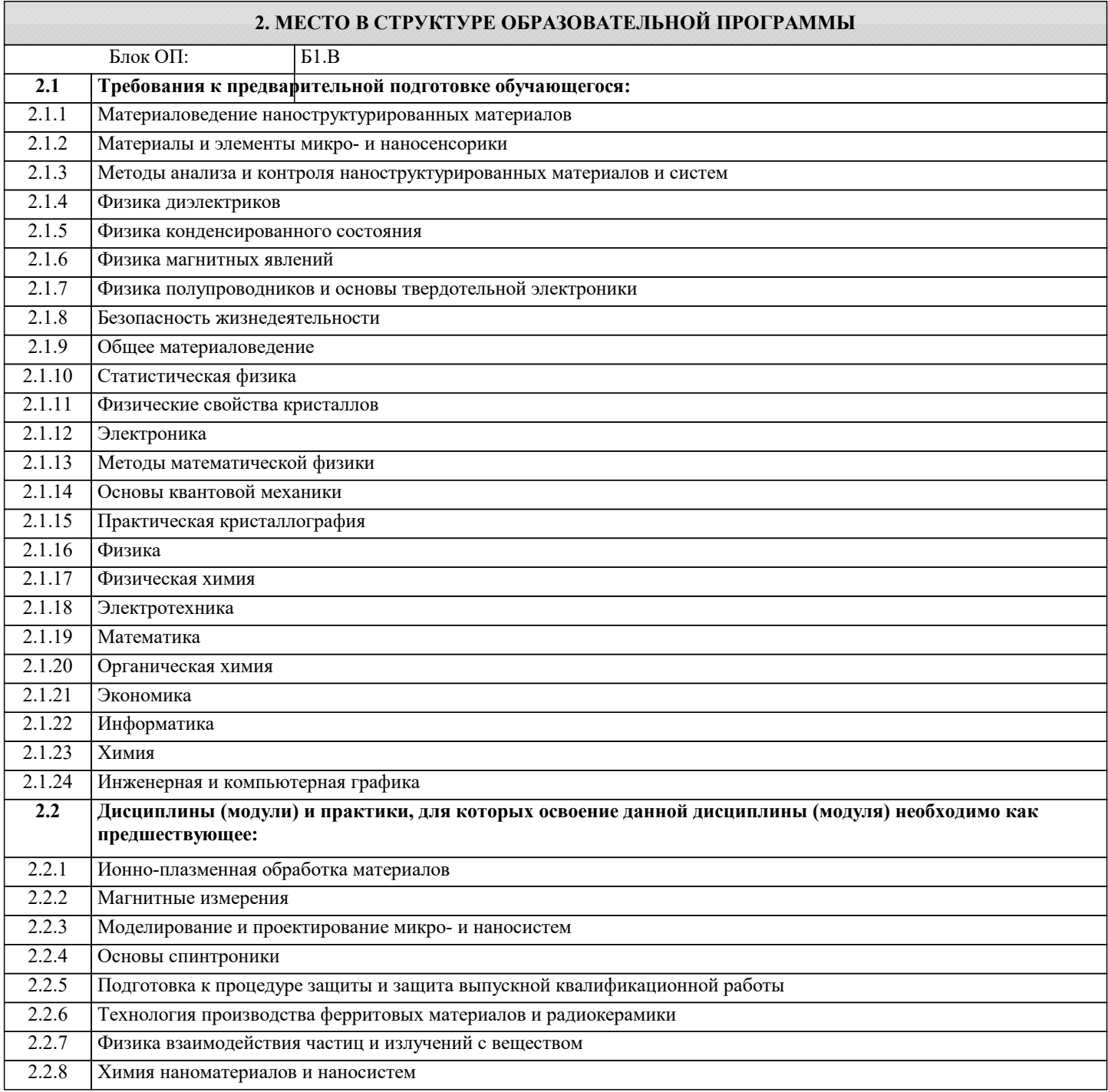

#### **3. РЕЗУЛЬТАТЫ ОБУЧЕНИЯ ПО ДИСЦИПЛИНЕ, СООТНЕСЕННЫЕ С ФОРМИРУЕМЫМИ КОМПЕТЕНЦИЯМИ**

**ОПК-1: Способен решать задачи профессиональной деятельности на основе применения естественнонаучных и общеинженерных знаний, методов математического анализа и моделирования**

**Знать:**

ОПК-1-З1 основные интегральные преобразования: Фурье и Лапласа, основные дискретные преобразования: Zпреобразование

ОПК-1-З2 понятие случайных величин и их законов распределения

ОПК-1-З3 основные инженерные функции и их применение в обработке сигналов

**Раздел 1. Интегральное преобразование Фурье**

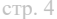

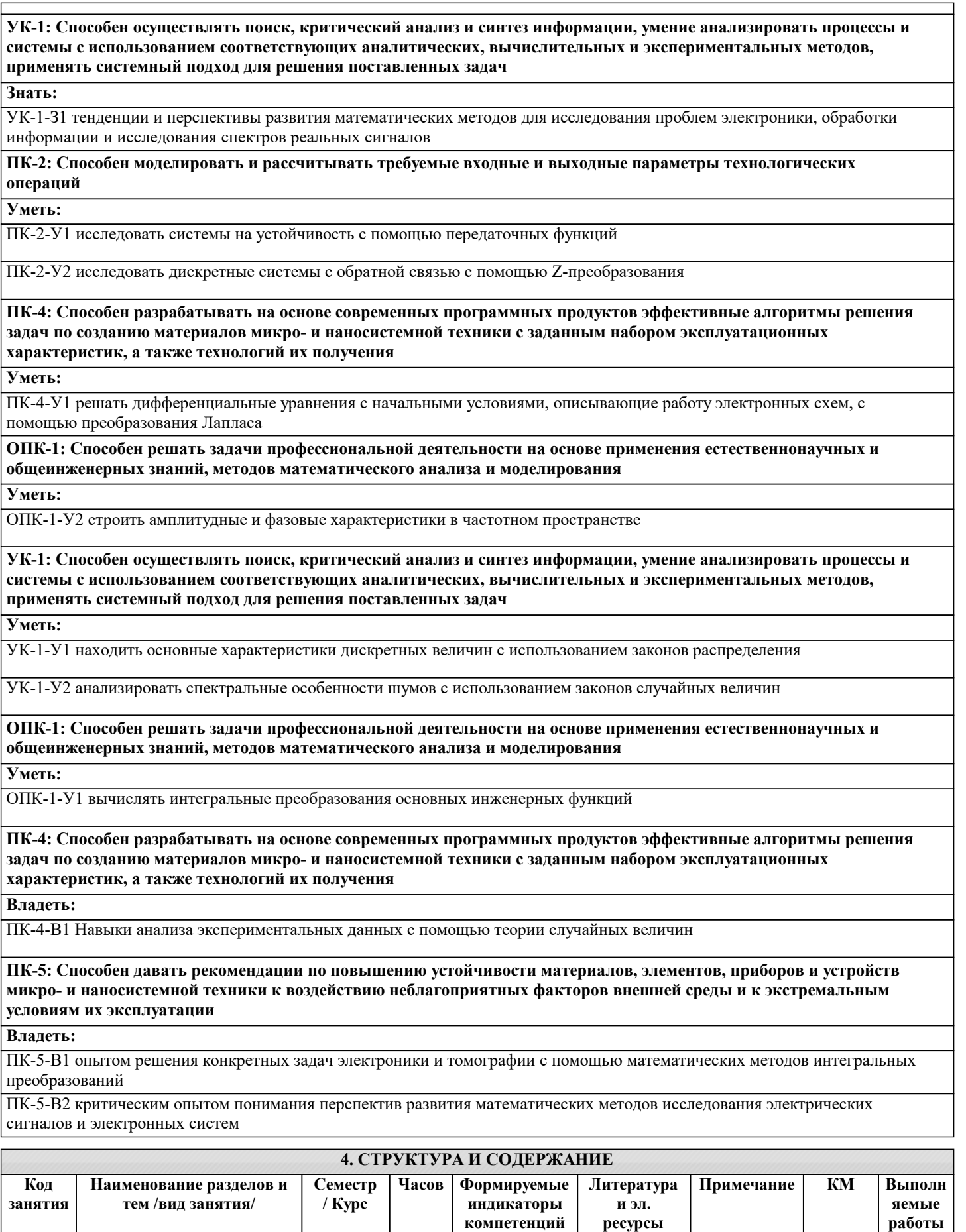

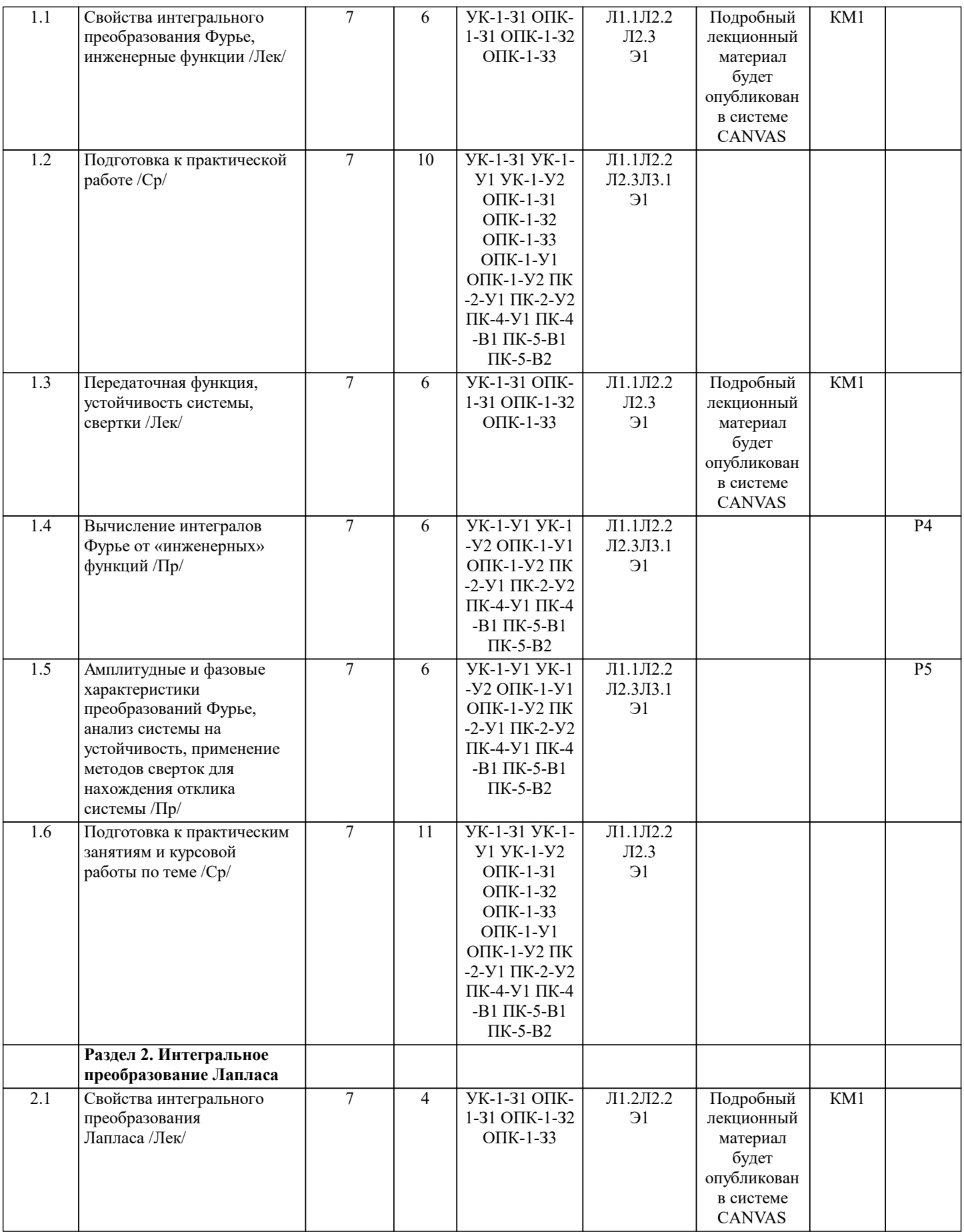

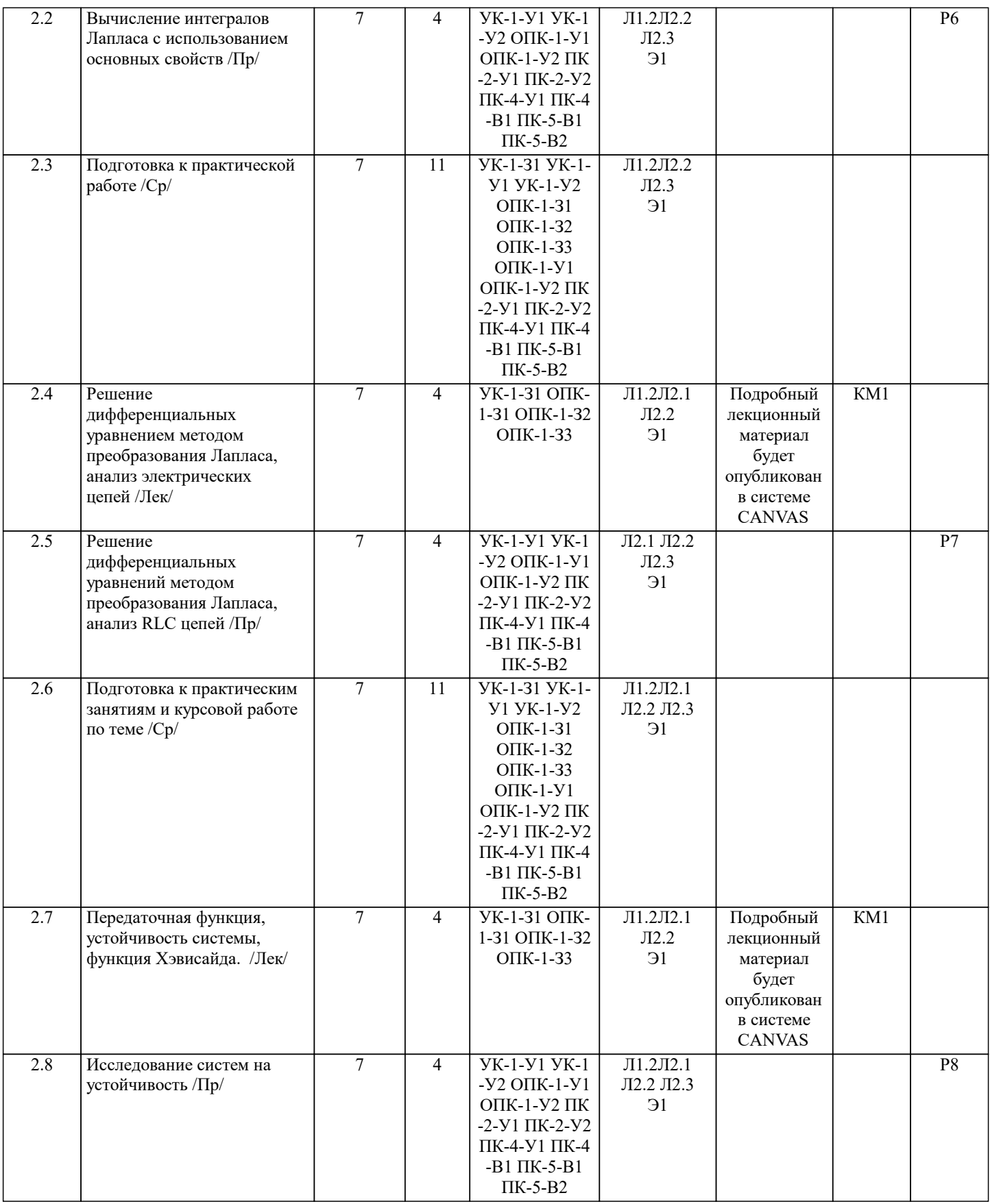

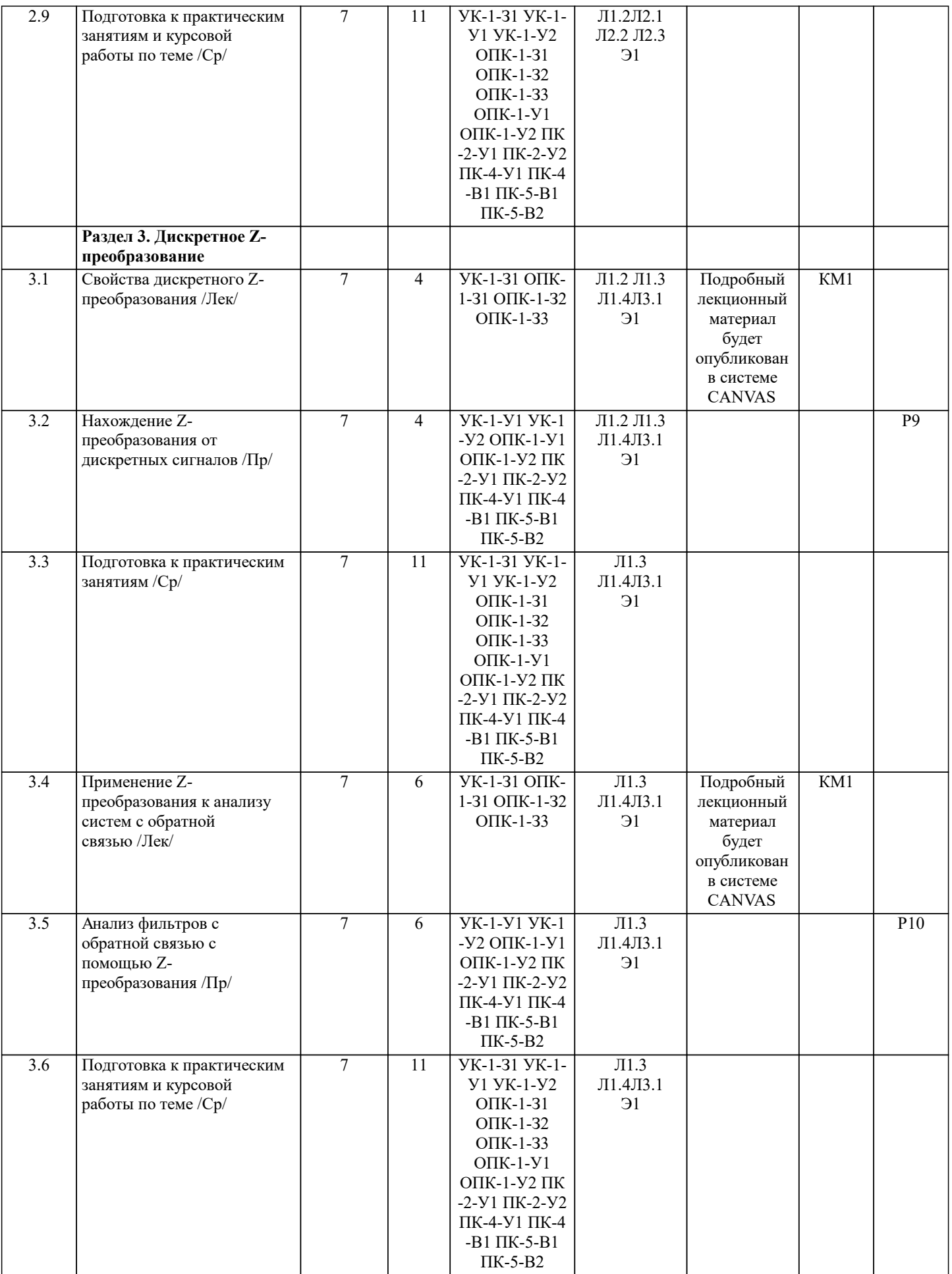

## **5. ФОНД ОЦЕНОЧНЫХ МАТЕРИАЛОВ**

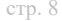

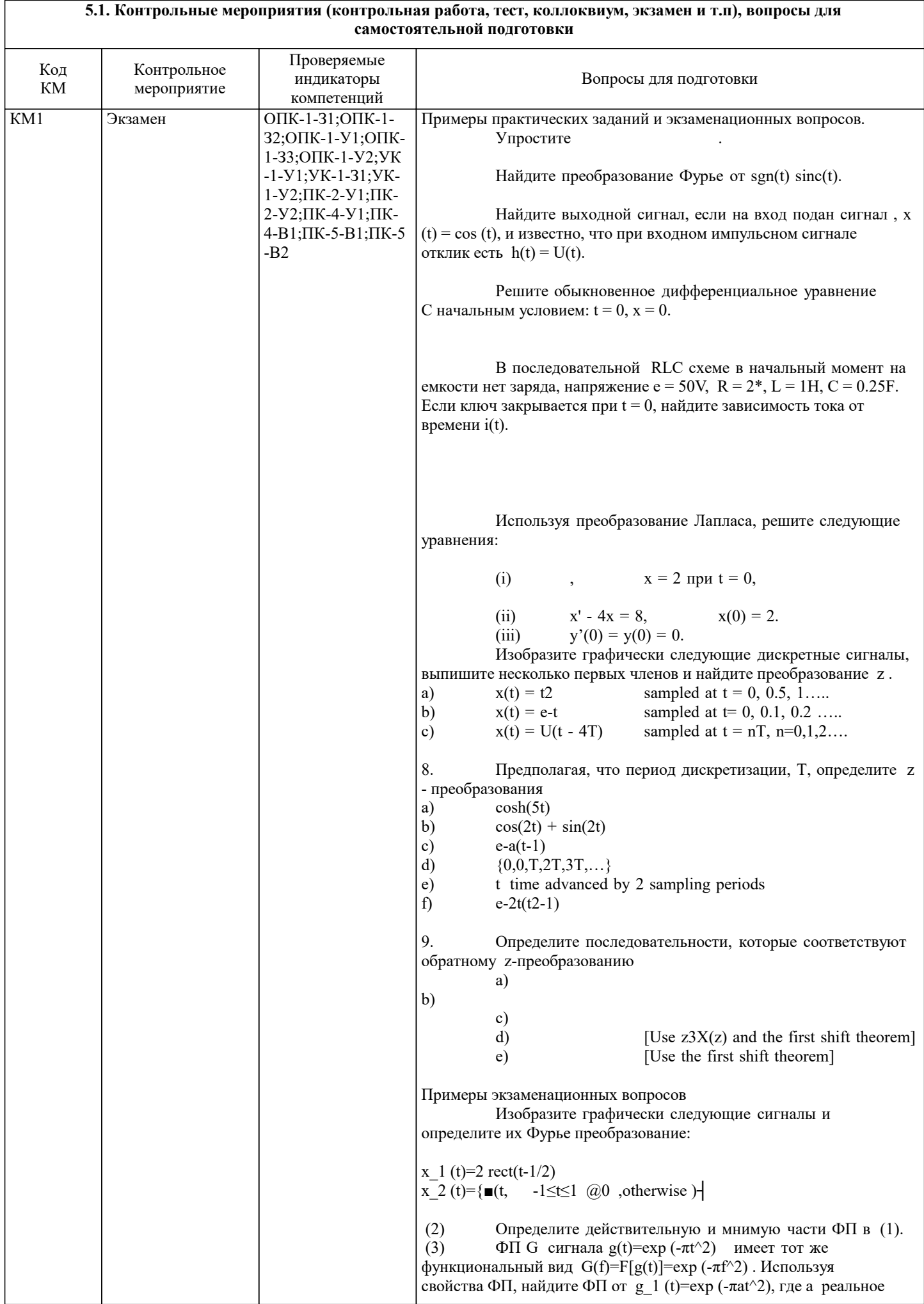

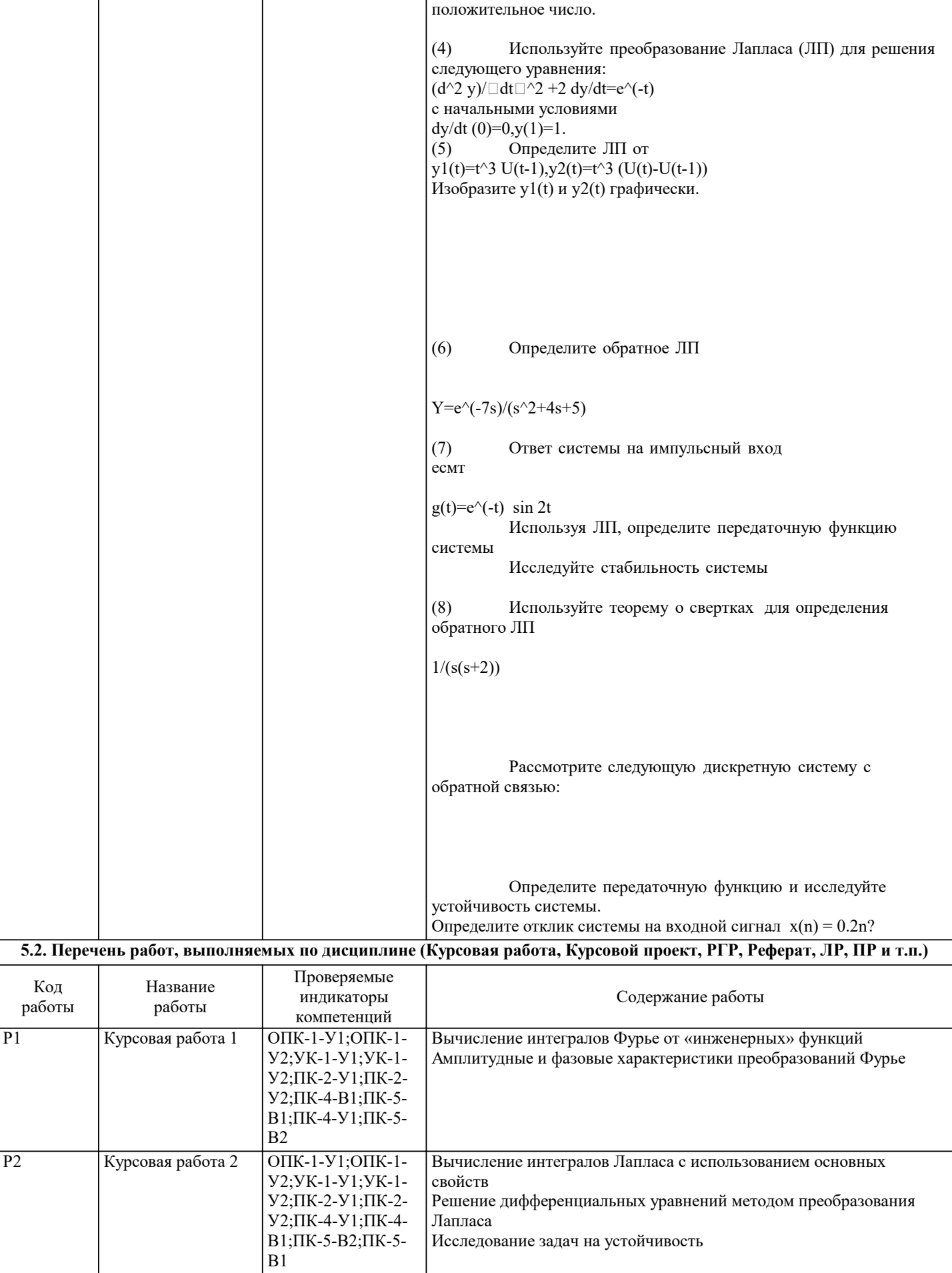

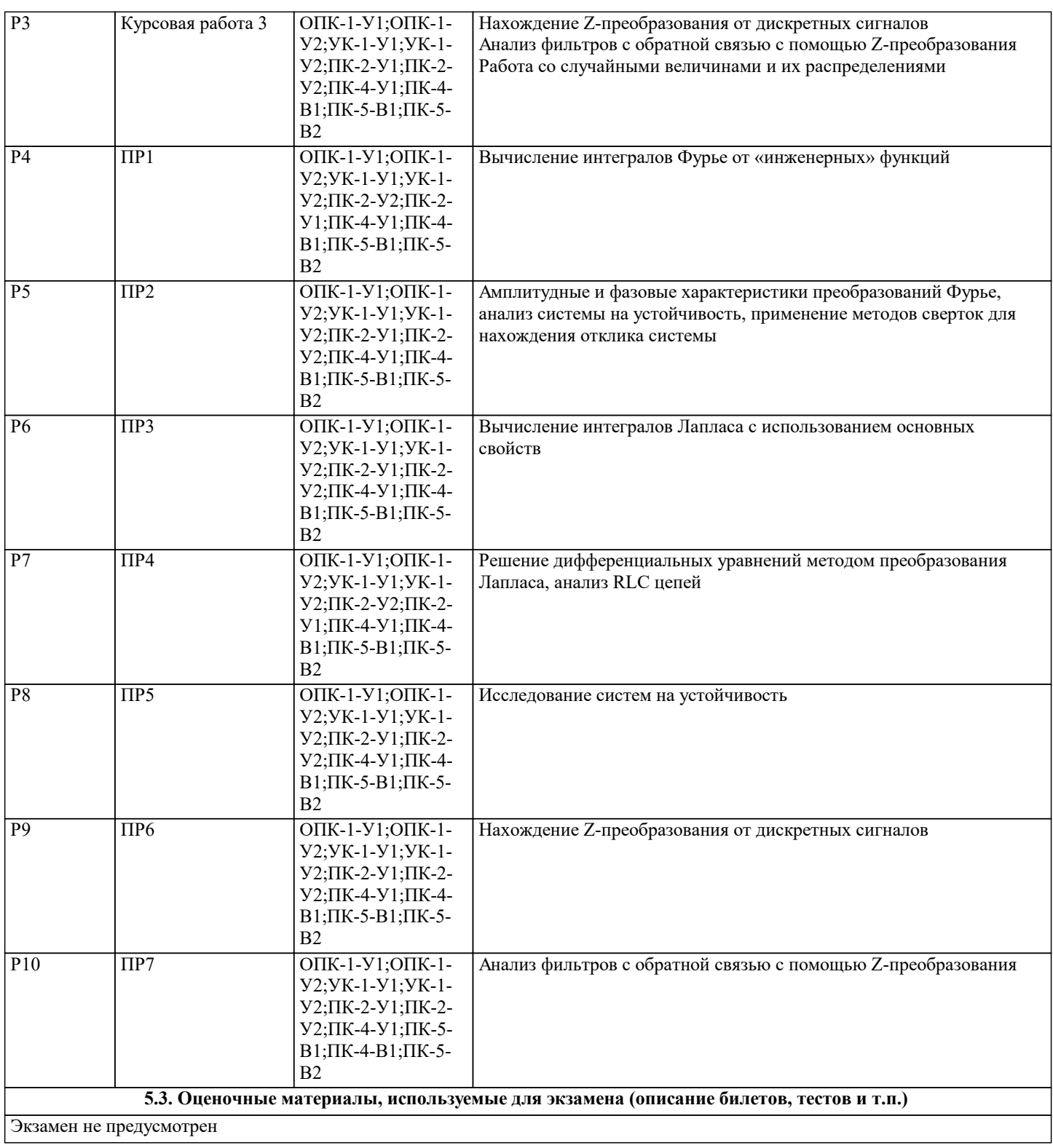

#### **5.4. Методика оценки освоения дисциплины (модуля, практики. НИР)**

Письменный контроль - Курсовые работы Письменный контроль - Реферат Устный контроль - Собеседование

Для оценивания уровня освоения материала по дисциплине используется следующая шкала оценок:

«отлично» – студент показывает глубокие, исчерпывающие знания в объеме пройденной программы, уверенно действует по применению полученных знаний на практике, грамотно и логически стройно излагает материал при ответе, умеет формулировать выводы из изложенного теоретического материала, знает дополнительно рекомендованную литературу; «хорошо» – студент показывает твердые и достаточно полные знания в объеме пройденной программы, допускает незначительные ошибки при освещении заданных вопросов, правильно действует по применению знаний на практике, четко излагает материал;

«удовлетворительно» – студент показывает знания в объеме пройденной программы, ответы излагает хотя и с ошибками, но уверенно исправляемыми после дополнительных и наводящих вопросов, правильно действует по применению знаний на практике;

«неудовлетворительно» – студент допускает грубые ошибки в ответе, не понимает сущности излагаемого вопроса, не умеет применять знания на практике, дает неполные ответы на дополнительные и наводящие вопросы.

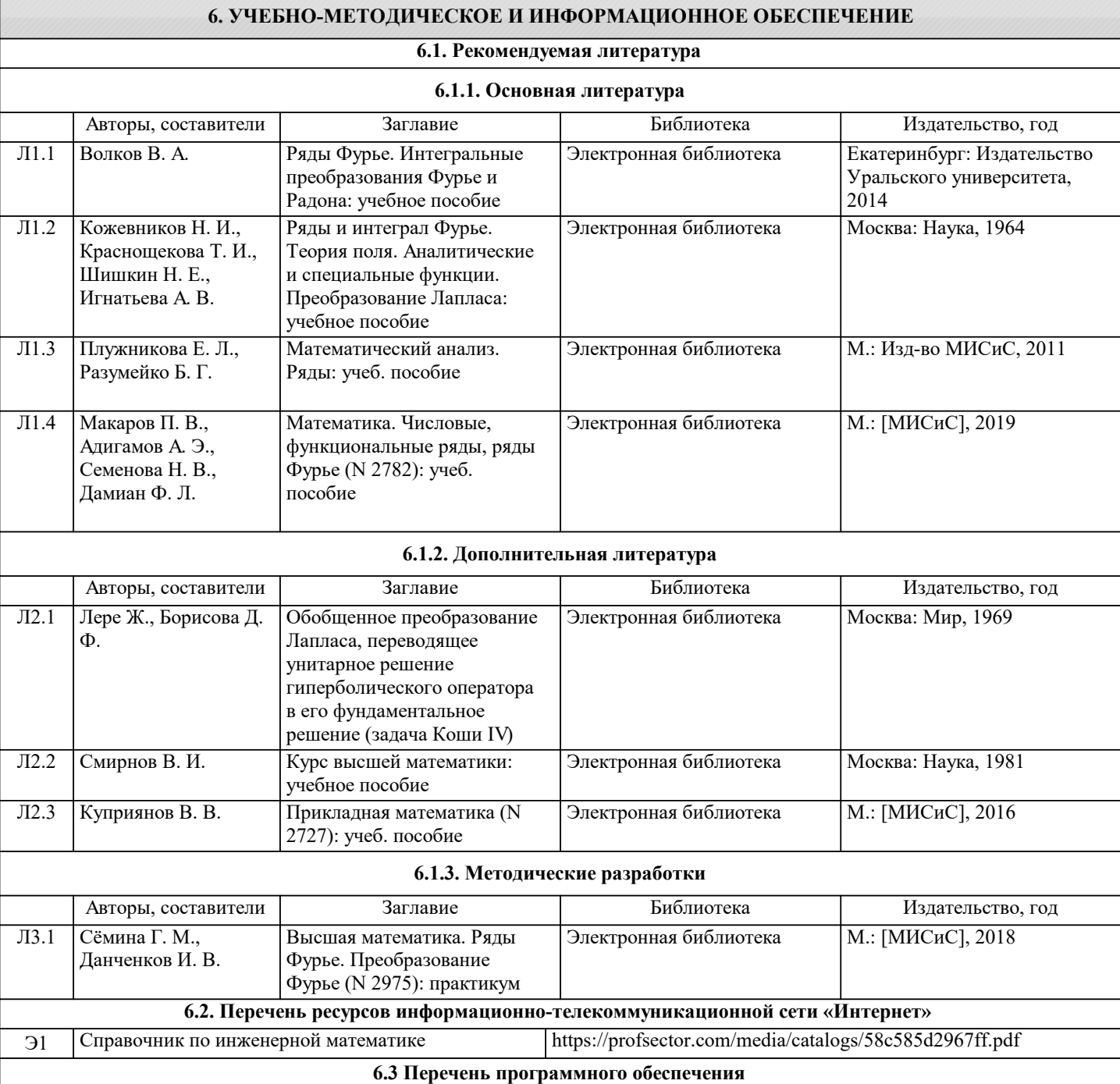

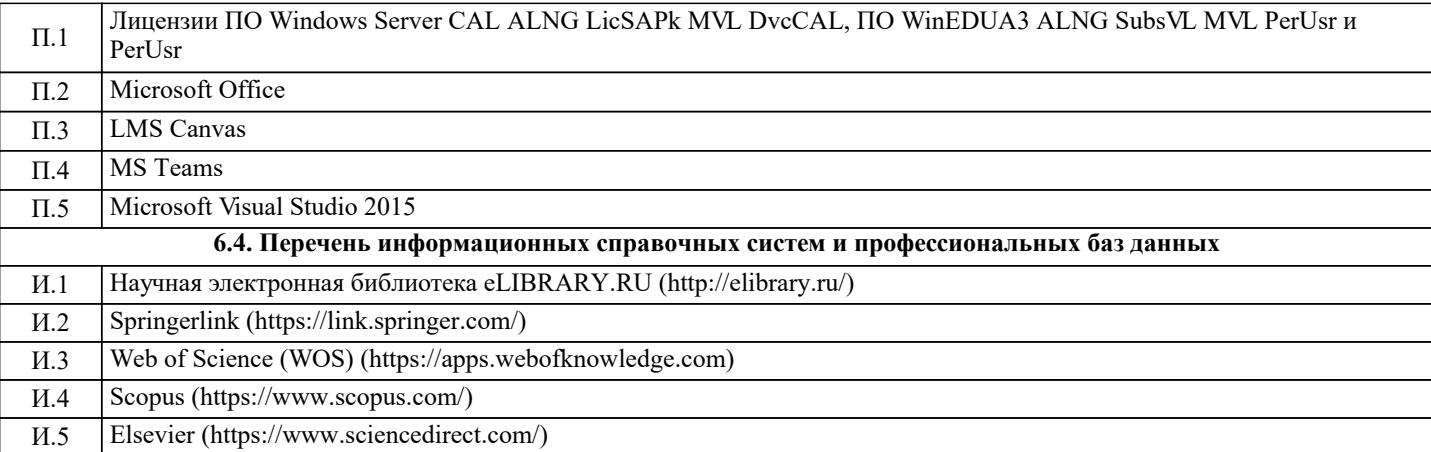

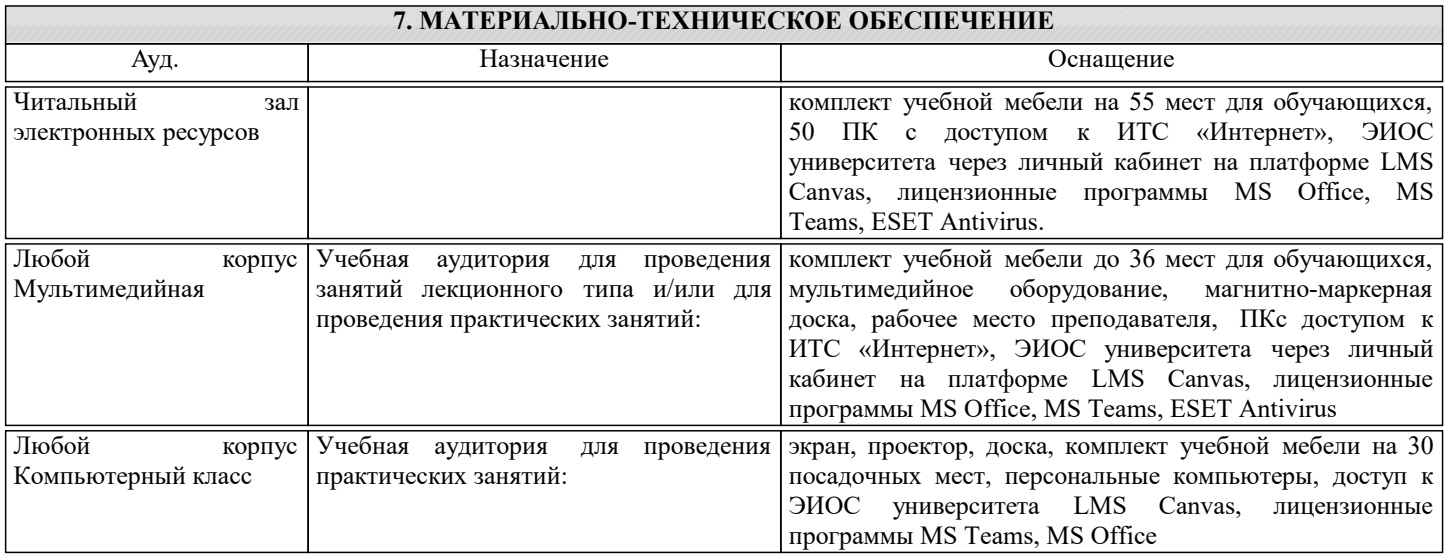

#### **8. МЕТОДИЧЕСКИЕ УКАЗАНИЯ ДЛЯ ОБУЧАЮЩИХСЯ**

1. Лекции проводятся с использованием компьютерной презентационной программы PowerPoint и содержат анимационные представления с использованием програмного обеспечения Mathematica

2. Домашние задания выполняются с использованием программных средств:

для математических вычислений – Mathematica;

для моделирования технологических процессов- среды программирования Visual C++, Mathematica.

Эти же средства используются для выполнения самостоятельных проектов.

3. Для успешного освоения изучаемой дисциплины для студентов организуются еженедельные консультации в компьютеризированном классе.

Обучение организуется в соответствии с настоящей программой. Самостоятельная работа студентов организуется и контролируется путем индивидуального опроса студентов во время практических занятий. Студенты также выполняют индивидуальные и групповые проекты, которые оцениваются путем презентации и демонстрации.

Перед началом занятий студенты знакомятся с графиком выдачи и сдачи домашних заданий и проектов.

Рекомендуется на каждом практическом занятии проводить экспресс-опрос (с проставлением оценки) с целью установления усвояемости дисциплины.